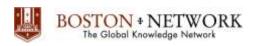

#### Course:

# **Microsoft Power Point (Useful Presentation)**

**Duration:** 1 day

# **Description**

# **Unit 1: Create professional presentation**

- Templates & Themes
- Photo albums
- Reuse slide

# **Unit 2: Suggestion command**

- Side Note
- Create 3D button
- Combine presentation with reuse slide
- Building slides from Word outlines
- Import Excel into PowerPoint
- Create action button for open calculation application
- Show YouTube website within presentation
- Insert logo and protect can't delete and can't move.
- Protect slide no. can't delete and can't move.

# **Unit 3: Advance custom animations**

- Special effect option
- Add Movie and Sound
- Motion path
- Sample presentation
- Presentation for touch screen
- Presentation for LED banner advertising display
- Custom show
- Section header
- Format 2 themes in presentation
- Change mouse to the laser pointer
- Use smart phone control presentation on projector
- Use smart phone like laser pointer
- Specialize setup slide show
- Shortcut and technic for control slide show
- Learn the design principles and using PowerPoint with error

Boston Network Co., Ltd. Tel: 02-949-0955 Mobile: 086-337-8266 E-mail: seminar@bostonnetwork.com http://www.bostonnetwork.com